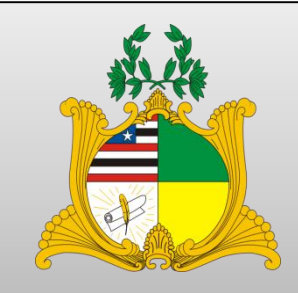

## ESTADO DOMARANHÃO PREFEITURA MUNICIPAL DE MIRADOR– MA CONCURSO PÚBLICO PARA PROVIMENTO DE CARGOS

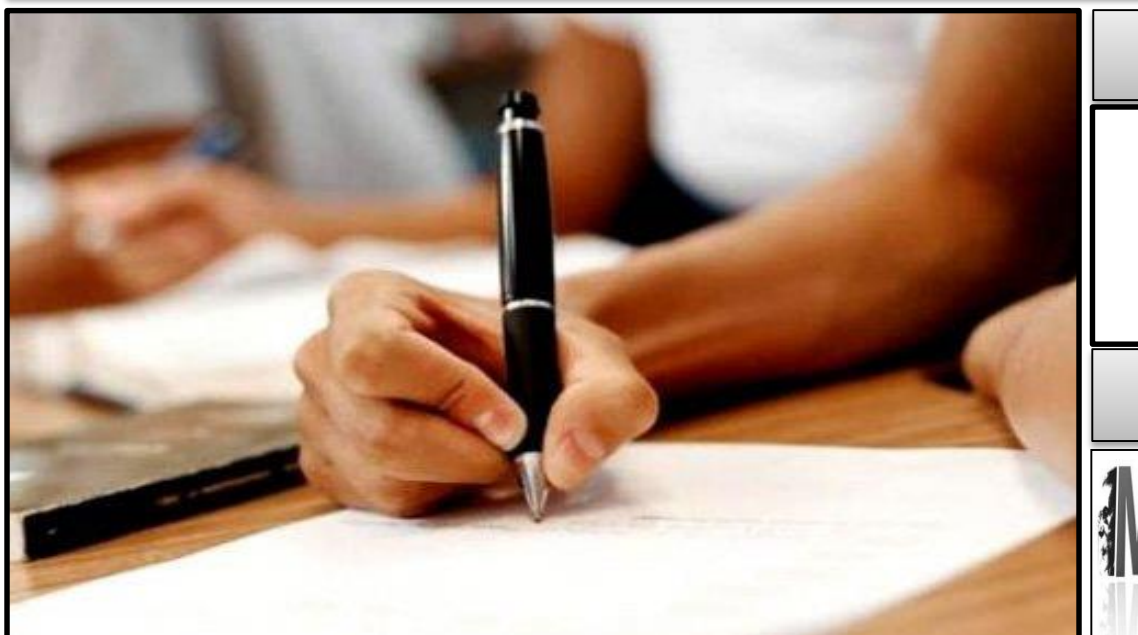

# **CARGO:**

### **DIGITADOR**

### **TURNO: MANHÃ**

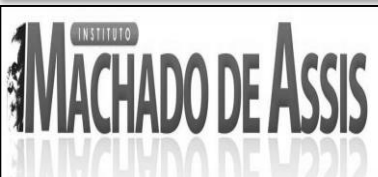

### **CADERNO DE PROVA OBJETIVA**

### **LEIA COM ATENÇÃO AS INSTRUÇÕES ABAIXO**

**01 –** Examine se a prova está completa, se há falhas ou imperfeições gráficas que causem dúvidas. Qualquer reclamação somente será aceita até os 15 minutos iniciais.

**02 –** A prova consistirá de 40 questões com quatro alternativas (A, B, C, D) das quais apenas uma é verdadeira. Leia atentamente cada questão e escolha a alternativa, marcando sua resposta no cartão resposta, cobrindo levemente todo o espaço correspondente à letra a ser assinalada.

**03 –** Durante a prova, é vedado o intercâmbio e o empréstimo de qualquer material entre os candidatos.

**04 –** Não poderão ser utilizados, durante a prova, recursos como: régua, dicionário, boné, calculadora, relógio digital, bem como outro material que possa indicar tentativa de fraude.

**05 –** Esta prova terá duração de 3 horas, com inicio às 09h e término às 12h.

 $\sim$ 

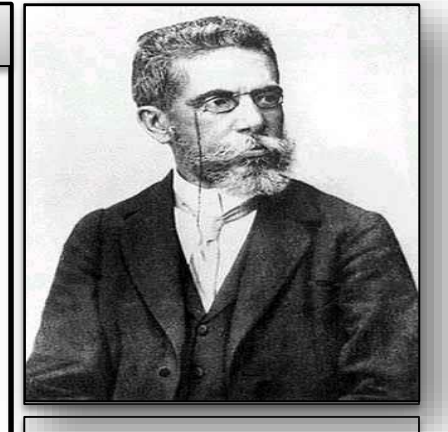

**INFORMAÇÕES ADICIONAIS** SITE: [WWW.INSTITUTOMACHADODEASSIS.COM.BR](http://www.institutomachadodeassis.com.br/) Telefone: (86) 9438-4081 E-mail:

ima.mirador2014@outlook.com

 $\overline{Q}$ 

### NOME DO CANDIDATO(A)

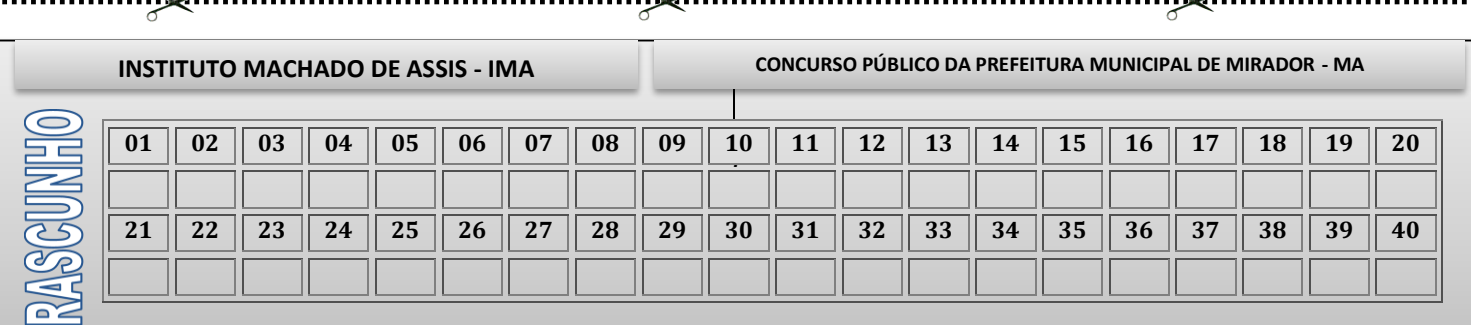

 $\sim$ 

**FOLHA DE ANOTAÇÃO DO GABARITO - ATENÇÃO:** *Esta parte somente deverá ser destacada pelo fiscal da sala, após o término da prova*

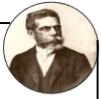

### **LINGUA PORTUGUÊSA –QUESTÕES DE 01 A 15**

### **CARNE DO FUTURO PODERÁ SER PRODUZIDA EM LABORATÓRIO**

**1** A produção de carne futuramente dependerá mais das provetas do que dos bovinos, ou pelo menos assim pensa o biólogo Vladimir Mironov, que espera colaborar com a solução para a crise alimentar mundial em seu laboratório da Carolina do Sul (EUA).

**2** O cientista de 56 anos e seu colaborador Nicholas Genovese, 32, esperam não apenas lutar contra a fome no mundo, com a criação de carne artificial, mas também tornar possíveis as missões de mais de seis meses a Marte.

**3** "Imagine, por exemplo, a colonização de outro planeta ou apenas que a população aumente", afirma Mironov, antes de citar como exemplo o fato de que não há mais nenhum espaço disponível para criar gado em Nova York ou Cingapura.

**4** O biólogo, que trabalha em um laboratório de dimensões modestas, mas com tecnologia de ponta, na Faculdade de Medicina da Universidade da Carolina do Sul (EUA), espera que a criação do bife artificial aconteça em breve, apesar de atualmente o processo de "cultivar carne" em laboratório ser longo e complexo.

**5** "É um assunto de tempo e dinheiro", afirmou.

**6** Há 10 anos, Mironov obteve uma bolsa da Nasa, agência espacial americana, para tentar concretizar o sonho de "cultivar carne". No entanto, atualmente os trabalhos do cientista não são mais financiados pela agência que, segundo ele, passou a priorizar a pesquisa sobre as plantas transgênicas como fonte alternativa de proteínas.

**7** O trabalho de Mironov e Genovese segue adiante graças ao financiamento de três anos da organização de defesa dos animais Peta.

**8** A dupla pesquisa células-tronco embrionárias responsáveis pela formação dos músculos, chamadas mioblastos, procedentes de perus e que são impregnadas com soro de bovino para fazer crescer os tecidos musculares.

**9** "Nós trabalhamos em pequena escala com o biorreator Synthecon da Nasa, a partir de esferas porosas de quitosano [uma fibra natural derivada da carapaça dos crustáceos], onde podem ser cultivados os mioblastos de animais compatíveis", explica Mironov.

**10** A carne assim cultivada, se chegar aos supermercados, será bastante parecida com a encontrada nos açougues, garante ele, que lembra que a carne modificada já é uma prática corrente, e inofensiva.

**11** Vladimir Mironov e Nicholas Genovese integraram em agosto do ano passado o grupo de 30 convidados pela Fundação Europeia da Ciência, que participaram de um laboratório de fabricação de carne em Gotemburgo (Suécia).

12 No local conseguiram abordar com outros investigadores as dificuldades que enfrentam. A repulsa dos consumidores é um dos mais prováveis, apesar do procedimento de cultivo ser realizado em outros alimentos, como nos iogurtes.

**13** Outro obstáculo é o financiamento. Nos Estados Unidos, o Instituto Nacional da Alimentação e Agricultura não parece estar disposto a liberar dinheiro, ao contrário do que acontece, por exemplo, na Holanda.

**14** "Parece que os europeus estão na dianteira no tema da carne in vitro", reconhece Mironov.

**15** Apesar dos problemas, ele é otimista. Sem revelar a quantidade de carne artificial produzida até o momento, planeja realizar uma degustação na Suécia nos próximos meses.

**16** "Nós estamos prontos, mas o setor do capital de risco e as agências federais ainda não estão", destacou, antes de afirmar ter convicção de que o "momento chegará".

DA FRANCE PRESSE

**Extraído de:** http://www1.folha.uol.com.br/ciencia/875848 carne-do-futuro-podera-ser-produzida-em-laboratorio.shtml (acesso em **15/8/2014)**

#### **QUESTÃO 01**

A correta análise sintática do termo em destaque foi feita na opção:

- (A) *"Vladimir Mironov e Nicholas Genovese integraram* **em agosto do ano passado** *o grupo de 30 convidados pela Fundação Europeia da Ciência."* - 11°parágrafo (complemento verbal: objeto indireto)
- (B) *"A produção de carne* **futuramente** *dependerá mais das provetas do que dos bovinos."* - 1°parágrafo (adjunto adnominal de tempo).
- (C) *"Há 10 anos, Mironov obteve uma bolsa da Nasa,* **agência espacial americana***, para tentar concretizar o sonho de "cultivar carne."* - 6°parágrafo (aposto explicativo).
- (D) *"Nós trabalhamos* **em pequena escala** *com o biorreator Synthecon da NASA."* - 9°parágrafo (complemento verbal: objeto direto)

### **QUESTÃO 02**

No contexto do último parágrafo do texto, o sentido da expressão **ainda não** é equivalente ao da expressão:

- (A) à medida que não.
- (B) ademais de não.
- (C) uma vez que não.
- (D) até agora não.

Página **2** de **8**

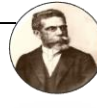

#### A análise equivocada da classe gramatical a que pertence o vocábulo em destaque foi realizada na opção: (A) (...) *antes de citar como exemplo o fato de que não há mais* **nenhum** *espaço disponível para criar gado* = conjunção indefinida. *(3º parágrafo)* (B) (...) *Há 10 anos, Mironov* **obteve** *uma bolsa da Nasa, agência espacial americana* = verbo transitivo. *(6º parágrafo)* (C) (...) *O* **cientista** *de 56 anos e seu colaborador Nicholas Genovese...* = substantivo comum. *(2º parágrafo)* (D) (...) *O biólogo, que trabalha em um laboratório de dimensões* **modestas** = adjetivo simples. *(4º parágrafo)* O principal sentido do texto, resumidamente é: (A) Expansão da produção de carne artificial no Mundo. (B) Produção de carne artificial utilizando pesquisa, tecnologia e financiamento. (C) Pesquisa com células-tronco produz carne artificial com alta lucratividade em supermercados. (D) Crescimento na produção de carne artificial já é sucesso na Europa. É correto afirmar que há uso de argumentação na passagem: (A) ...*conseguiram abordar com outros investigadores as dificuldades que enfrentam*. (B) ... *Nos Estados Unidos, o Instituto Nacional da Alimentação e Agricultura não parece estar disposto a liberar dinheiro.* (C) ...*Imagine, por exemplo, a colonização de outro planeta ou apenas que a população aumente.* (D) *...planeja realizar uma degustação na Suécia nos próximos meses.* Traduz-se corretamente o sentido do 1º parágrafo do texto em: (A) O exemplo factual de que não há mais nenhum espaço disponível para criar gado em Nova York ou Cingapura já serve também como justificativa para se investir na tecnologia de produção da carne artificial. (B) Apesar de trabalhar em um laboratório de dimensões modestas, mas com tecnologia de ponta, Mironov mostra-se otimista na criação do bife artificial. (C) A solução para a crise alimentar mundial está no desenvolvimento da tecnologia para produção de carne artificial. (D) No futuro dependerá mais da Ciência do que propriamente dos animais a produção de carne. Atente para as seguintes afirmações: I. A crise alimentar mundial e a falta de espaço para criar gado são as causas que dificultam a produção de carne artificial. II. As agências e os organismos federais condicionam o subvencionamento da produção de carne artificial a um lucro diretamente proporcional ao trabalho impingido. III. O otimismo de Mironov deve-se à quantidade de carne artificial já produzida até o momento o que traz relevância a seu trabalho para a comunidade europeia. Em relação ao texto, está correto APENAS o que se afirma em: (A) I. (B) II. (C) III. (D) Nenhum dos itens. A forma erudita dos adjetivos *agudo* e *cruel* no grau superlativo absoluto sintético, respectivamente, é: (A) acutíssimo – crudelíssimo. (B) agudississímo – crudelississímo. (C) crudelíssimo –agudíssimo. (D) agudíssimo – crudelíssimo. A ocorrência do motivo da acentuação gráfica da palavra **matemática** encontra-se idêntica em uma das opções abaixo, assinale-a. (A) últimas. (B) após. (C) vídeo. (D) geométrica**.** Assinale abaixo a opção que contém um vocábulo que não pertence ao campo semântico de matemática. (A) fractal. (B) poliedro. (C) estrela. (D) polígono. **QUESTÃO 03 QUESTÃO 04 QUESTÃO 05 QUESTÃO 06 QUESTÃO 07 QUESTÃO 08 QUESTÃO 09 QUESTÃO 10**

Página **3** de **8**

**Instituto Machado de Assis**

Instituto Machado de Assis

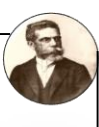

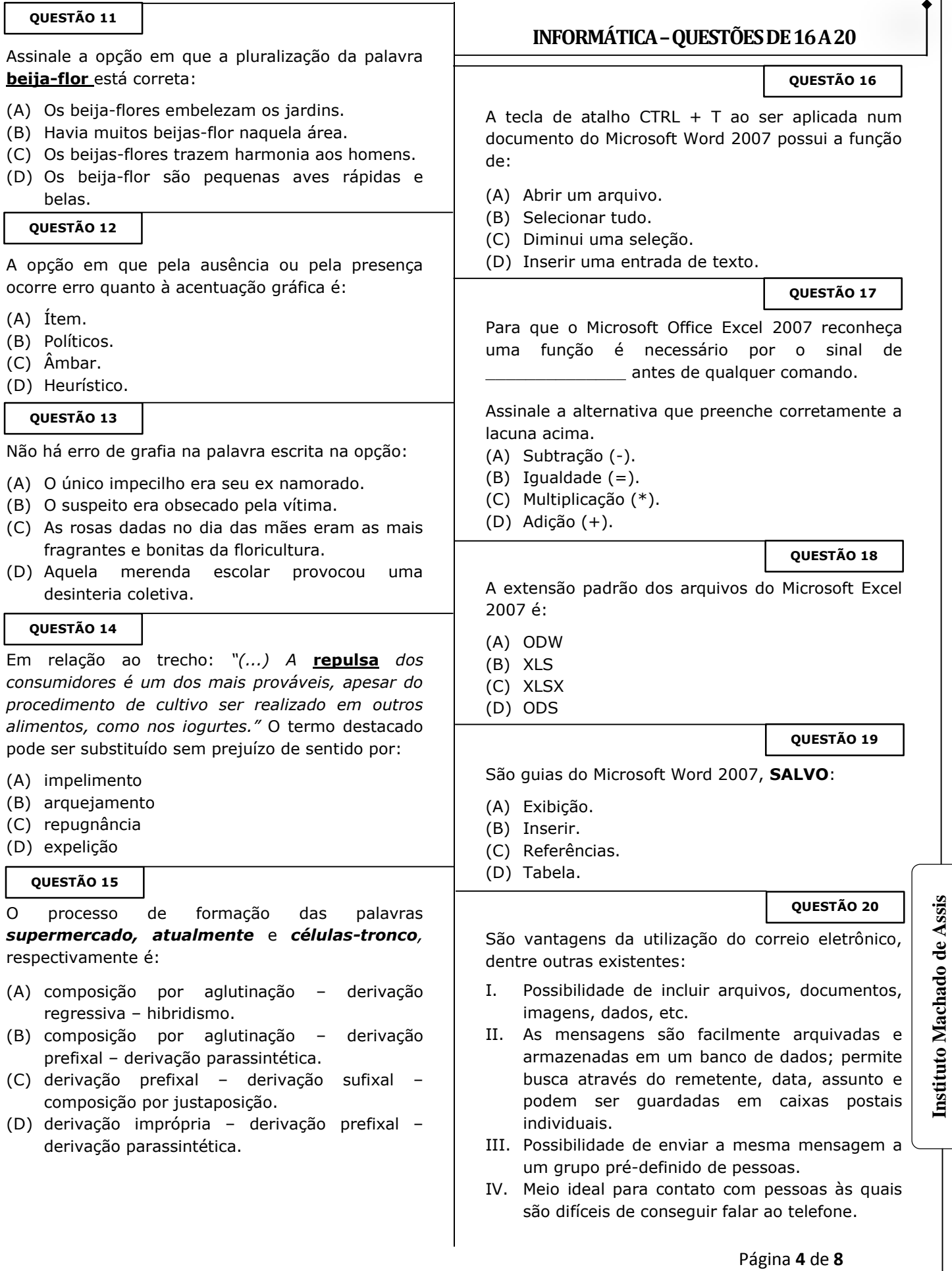

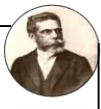

A quantidade de itens corretos é:

- (A) 1
- (B) 2
- (C) 3
- (D) 4

### **CONHECIMENTOS ESPECÍFICOS DA ÁREA QUESTÕES DE 21 A 40**

### **QUESTÃO 21**

Assinale a alternativa **ERRADA** a respeito do Windows 7 ou Windows Seven.

- (A) Na nova versão do Windows Seven a aparência e características visuais mudaram em relação ao Vista e, muito mais, em relação ao XP.
- (B) É um sistema operacional multitarefa, que permite trabalhar com diversos programas ao mesmo tempo (Word e Excel abertos ao mesmo tempo).
- (C) O Windows Seven ou Windows 7 tem duas opções de contas de usuários: Administrador (limitado) e o Usuário padrão (root). O administrador pode instalar de desinstalar impressoras, alterar as configurações do sistema, modificar a conta dos outros usuários entre outras configurações. Já, o usuário padrão poderá apenas usar o computador, não poderá, por exemplo, alterar a hora do Sistema.
- (D) Tem a capacidade de criar diversos perfis de usuários.

### **QUESTÃO 22**

São ícones padrões do Windows 7:

- I. Computador.
- II. Painel de Controle.
- III. Rede, Lixeira.
- IV. Pasta do usuário.

A quantidade de assertivas **INCORRETAS** é:

- (A) 0
- (B) 1
- (C) 3
- (D) 4

**QUESTÃO 23**

A respeito da função do Botão "Iniciar" do Windows 7 ou Windows Seven, marque a alternativa **FALSA**.

- (A) Alguns comandos do menu Iniciar têm uma seta para a direita, significando que há opções adicionais disponíveis em um menu secundário. Se você posicionar o ponteiro sobre um item com uma seta, será exibido outro menu.
- (B) O botão Iniciar é a maneira mais fácil de iniciar um programa que estiver instalado no computador, ou fazer alterações nas configurações do computador, localizar um arquivo, abrir um documento. É apresentado em duas colunas. A coluna da direita (2) apresenta atalhos para os programas, os (3) programas fixados, (4) programas mais utilizados e (5) caixa de pesquisa instantânea. A coluna da esquerda (1) o menu personalizado apresentam atalhos para as principais pastas do usuário como Documentos, Imagens, Músicas e Jogos.
- (C) O botão Iniciar é o principal elemento da Barra de Tarefas.
- (D) Ao ser acionado, o botão Iniciar mostra um menu vertical com várias opções.

**QUESTÃO 24**

Qual a função da tecla de atalho "CTRL" + "D" no Microsoft Word 2007? (A) Permite alterar a formatação de um texto selecionado. (B) Permite fazer como se o texto tivesse sido marcado com um marca-texto. (C) Permite alterar a cor da fonte de um texto selecionado. (D) Aplica o efeito de tachado ao texto selecionado. O recurso WordArt do Microsoft Word 2007: (A) Permite inserir uma caixa de texto, préformatadas, no conteúdo em edição. **QUESTÃO 25**

- (B) Permite inserir um texto decorativo a partir de formatações e estilos pré-definidos.
- (C) Efeito de texto que cria uma letra maiúscula grande no início do parágrafo.
- (D) As alternativas "A", "B" e "C" estão corretas.

Página **5** de **8**

### **QUESTÃO 26**

A respeito da política de segurança da informação, assinale a opção **INCORRETA**.

- (A) Toda vulnerabilidade de um sistema ou computador pode representar possibilidades de ponto de ataque de terceiros.
- (B) Podemos entender como **informação** todo o conteúdo ou dado valioso para um indivíduo/organização, que consiste em qualquer conteúdo com capacidade de armazenamento ou transferência, que serve a determinado propósito e que é de utilidade do ser humano.
- (C) A **segurança da informação** diz respeito à proteção de determinados dados, com a intenção de preservar seus respectivos valores para uma organização (empresa) ou um indivíduo.
- (D) Hodiernamente, a informação digital não é mais um dos principais produtos de nossa era e necessita ser convenientemente protegida.

#### **QUESTÃO 27**

A segurança de determinadas informações podem ser afetadas por vários fatores, como:

- I. Os comportamentais e do usuário.
- II. Pelo ambiente/infraestrutura em que ela se encontra.
- III. Por pessoas que têm o objetivo de roubar, destruir ou modificar essas informações.

Está correto o que se afirma em:

- (A) I e III
- (B) I, II e III
- (C) II
- (D) I

**QUESTÃO 28**

A respeito dos princípios básicos da segurança da informação, assinale a opção **CORRETA**.

- (A) O princípio da Simetria garante a identidade de quem está enviando a informação, ou seja, gera o não-repúdio que se dá quando há garantia de que o emissor não poderá se esquivar da autoria da mensagem (irretratabilidade).
- (B) O princípio da Disponibilidade garante que uma informação estará disponível para acesso no momento desejado. Diz respeito à eficácia do sistema, ao correto funcionamento da rede para que quando a informação for necessária ela poderá ser acessada. A perda da disponibilidade se dá quando se tenta acessar uma informação e não se consegue o acesso esperado.
- (C) O princípio da Integridade garante que a informação só será acessível por pessoas autorizadas.
- (D) O princípio da Confidencialidade garante que o conteúdo da mensagem não foi alterado ou violado indevidamente. Ou seja, mede a exatidão da informação e seus métodos de modificação, manutenção, validade. Há perda da integridade quando a informação é alterada indevidamente ou quando não se pode garantir que a informação é a mais atualizada, por exemplo.

#### **QUESTÃO 29**

Sobre a importância do Microsoft Excel 2007, assinale a alternativa **ERRADA**.

- (A) O Microsoft Excel 2007possui um novo layout que procura facilitar a localização de seus comandos.
- (B) É um programa dedicado a criação de planilhas de cálculos, além de fornecer gráficos, função de banco de dados e outros.
- (C) O Microsoft Excel 2007 é muito utilizado para cálculos, estatísticas, gráficos, relatórios, formulários e entre outros requisitos das rotinas empresariais, administrativas e domésticas.
- (D) Não é possível trabalhar com diversas planilhas abertas simultaneamente.

#### **QUESTÃO 30**

Marque a alternativa **ERRADA** a respeito do Microsoft Excel 2007.

- (A) Ao montar uma fórmula, ao separarmos as células com o símbolo da vírgula ";" representamos uma célula e outra célula. Ao utilizar dois pontos, representamos "até", veja: A1;A7 é o mesmo que "A1 e A7" A1:A7 é o mesmo que "A1 até A7" (abrange A1, A2, A3, A4, A5, A6, A7).
- (B) As fórmulas sempre iniciam com sinal de "+".
- (C) Quando se referir a texto nas funções, indicá-lo entre aspas duplas (Ex.: "texto").
- (D) Para fixar células, utilize o símbolo do cifrão (\$) antes da coluna, para fixar.

Página **6** de **8**

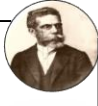

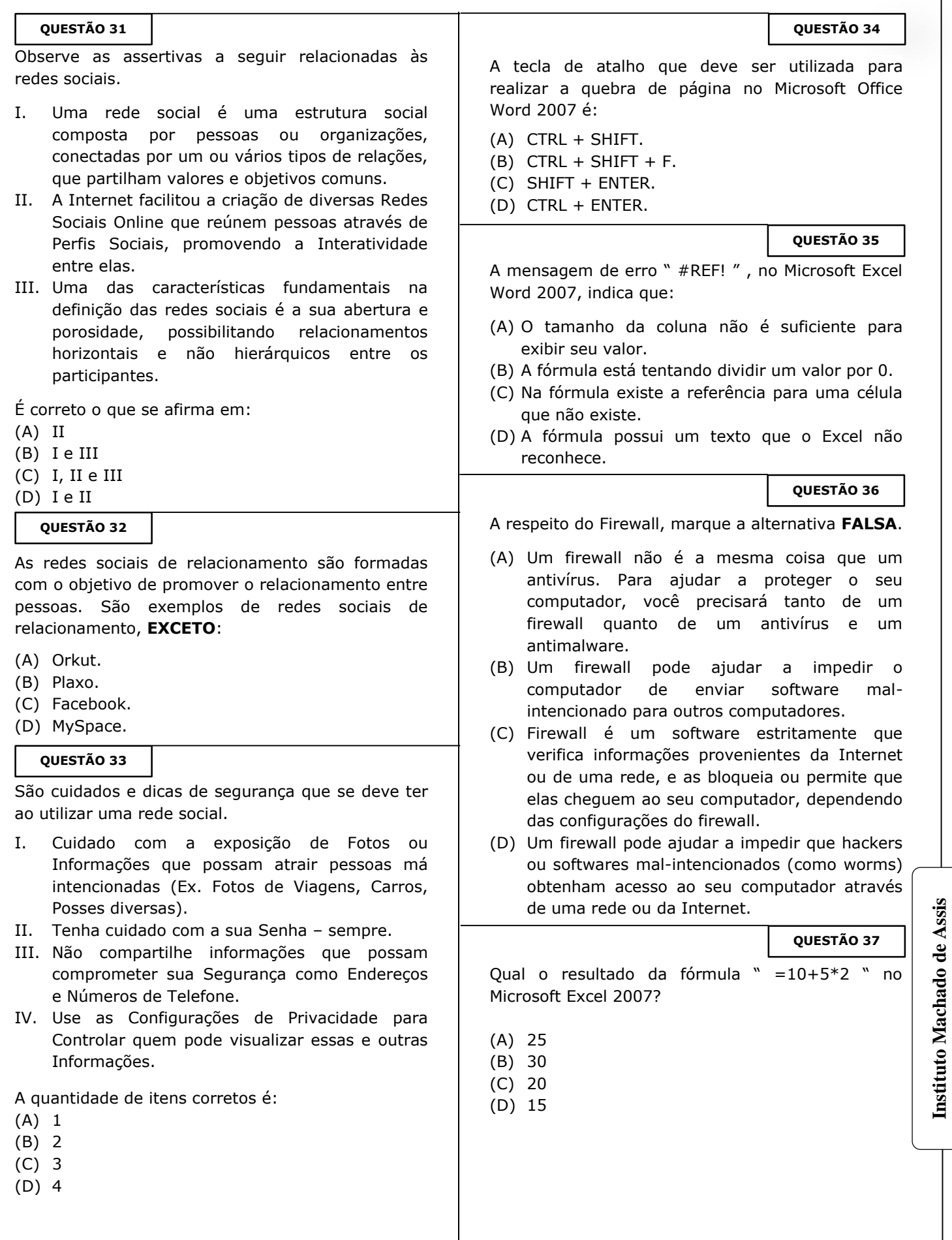

Página **7** de **8**

**Instituto Machado de Assis**

### **QUESTÃO 38**

Utilizando as noções básicas sobre o Microsoft Excel 2007, assinale a alternativa que apresenta uma comparação verdadeira

- $(A)$  5+2 > 7.
- (B)  $2*3 = 8$ .
- (C) (2+8) \* 2 > 5+6.
- (D) As alternativas "A", "B" e "C" estão corretas.

### **QUESTÃO 39**

A função "VF" no Microsoft Excel 2007:

- (A) Retorna o pagamento periódico de uma anuidade de acordo com pagamentos constantes e com uma taxa de juros constante.
- (B) Retorna o valor futuro de um investimento de acordo com os pagamentos periódicos e constantes e com uma taxa de juros constante.
- (C) Retorna a taxa de juros por período de uma anuidade.
- (D) Esta função retorna o pagamento de juros para um determinado período de investimento de acordo com pagamentos periódicos e constantes e com uma taxa de juros constante.

#### **QUESTÃO 40**

O PowerPoint é um programa destinado à exibição de apresentações em seu computador, através de ferramentas poderosas você poderá preparar apresentações profissionais de forma rápida e simples. Com o PowerPoint 2007 podemos fazer:

- I. Quiosques: Funcionam como as apresentações, porém dispensam o apresentador, são utilizadas em feiras, propaganda em vitrines, ou como forma de passar informações dentro de uma empresa.
- II. Folhetos: Podemos através do Power Point criar também slides que possam ser impressos e utilizados como avisos ou divulgação de informação, produto, oferta, etc.
- III. Apresentações: Conjunto de slides, folhetos, anotações do apresentador e estruturas de tópico, agrupados em um único arquivo. O objetivo da apresentação é auxiliar a um apresentador em reuniões, palestras, conferências, etc.

É correto o que se afirma em:

- (A) II
- (B) I, II e III
- (C) I
- (D) I e III

Página **8** de **8**